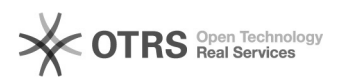

## Bestellimport/Bestellansicht: Marktplatz-Logos werden nicht (mehr) angezeigt 20.05.2024 23:51:47

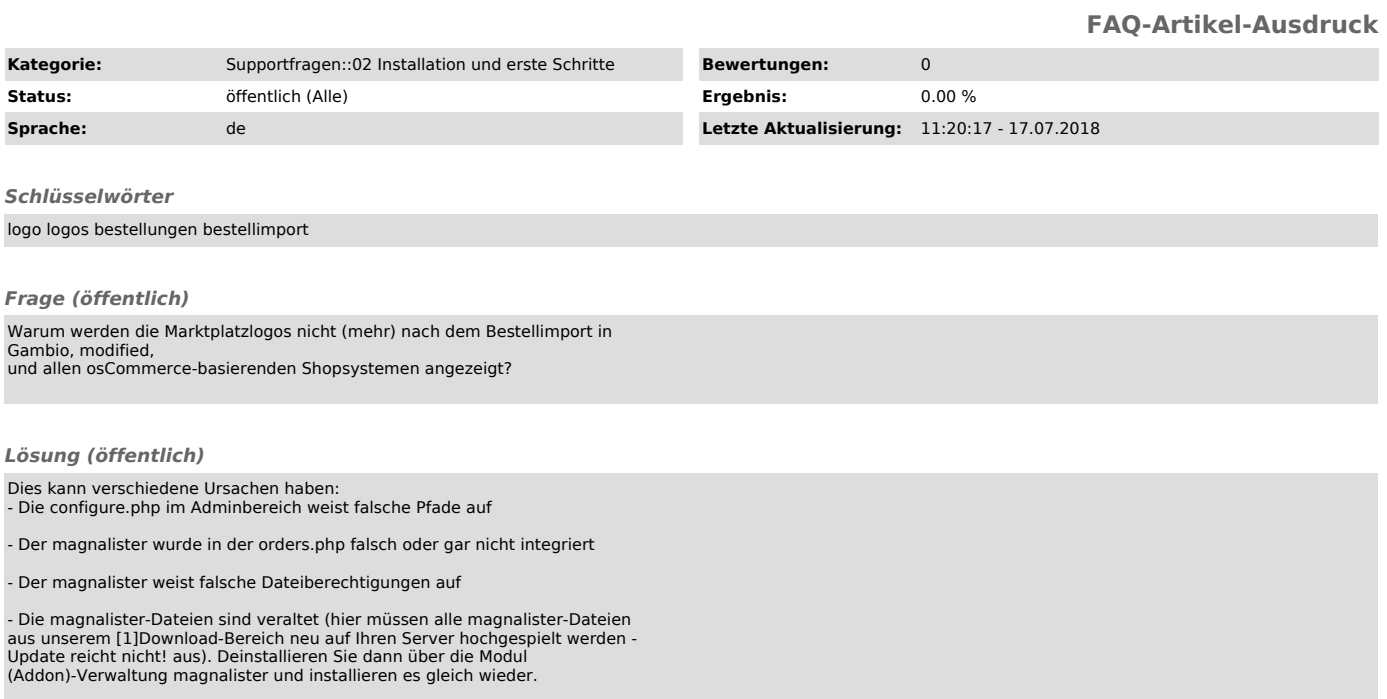

Sollte dies nicht helfen, können Sie uns gerne einen Auftrag zur Analyse erteilen: support [at] magnalister.com

[1] http://www.magnalister.com/download